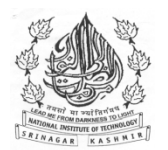

**Central Purchase unit National Institute of Technology Srinagar (J&K) -190006**  Email: cpu@nitsri.ac.in \*\*\*\*\*\*\*\*\*\*\*\*\*\*\*\*\*\*\*\*\*\*\*\*\*\*\*\*\*\*\*\*\*\*\*\*\*\*\*\*\*\*\*\*\*\*\*\*\*\*\*\*\*\*\*\*\*\*\*\*\*\*\*

*Document for Tender No. 38 Dated 02.01.2019*

**"Tender Notice for Invitation of bids for supply of Software for IIED Centre of the Institute.**

**-0-0-0-**

- 1. Sealed Bids are invited for supply of software having detailed Specifications as given in Annexure –I, in a 2- bid format on the terms & conditions and as per the instructions given below from para-2, from interested eligible bidders:
- **2. Techno-Commercial Bid, Containing the following documents in Envelope- A:-**
- (a) Proof of being Original equipment manufacturer or Distributor/Marketing agent/ Authorized dealer in the shape of copy of agreement and registration under law in force.
- *(b)The OEM (Original Equipment Manufacturer) of offered product should be ISO 9001:2015 and ISO 14001:2015 certified or certified by any other national or international regulatory body. The products quoted must also be certified.*
- (c) PAN card & Tax registration document of the firm.
- (d) ITR's of previous 3-years.
- (e) *Proof of annual turnover of the firm for last three years in such trade, which shall not be less than Rs.50.00 lacs., with at-least one such contract worth not less than Rs. 20.00 lacs or two such contracts worth Rs. 30.00 Lacs to reputed Institutes/ organizations/ Departments during last three years.*

(f) Proof of availability of after-sale support & service centre at Srinagar.

(g) Bid security for Rs. 0.30 lacs in the form of CDR/BD/DD/TDR/FDR pledged to Officer In-charge, Central Purchase Unit NIT Srinagar (J&K) and tender document fee Rs.1,000/- in the form of DD, favoring of Director, NIT Srinagar. Tender without bid security /document fee shall be rejected.

(h) Bid form in the format given in Annexure-II duly filled.

(i) List of organizations/ Institutions where such equipment has been supplied  $\&$  installed successfully during last 3-years.

#### **3. Price Bid Containing the following in Envelope-B:-**

 (a) Prices offered and quoted both in words & figures. Prices must be offered /quoted in the format enclosed as Annexure-III in INR only. The rates quoted should be covered with transparent tape.

(b) The rate quoted should be FOR NIT Srinagar (J&K).

(c) Bid price should be without over writing. However minor over writing should be clearly signed by the bidder. In case of any discrepancy between price quoted in figures and words, the price quoted in words will prevail. Bid price should be firm for the bid validity period.

(d) All duties, taxes and levies ( GST or other charges) payable, must be quoted separately. GST as applicable to Educational & Research Institutes shall be charged. Any document required for this purpose from us must be mentioned in the offer which shall be provided along-with the Supply order.

**(e)** As per SRO 129 of Government of Jammu & Kashmir, the institute is Exempted from State entry tax. The Institute will provide Entry tax exemption certificate to successful bidder with supply order. The

#### **4. Validity of Bids**

Bids shall remain valid at least for 120 days from the date of opening of the bids.

#### **5. Evaluation of Bids**.

(a) The purchaser shall first evaluate and compare the technical bids as per following criteria to determine the techno-commercially qualified bidders:

- (i) Properly filled and signed as per given formats
- (ii) Conform to terms and conditions and technical specifications.
- (iii) Are accompanied with Bid security and all other documents

(b) *In the 2nd step, the financial bids of only those bidders who qualify from the above process will be evaluated to determine the final successful bidder.* 

 *If required samples can be asked from the technically and commercially qualified bidders for approval by an expert committee framed by NIT Srinagar authorities. The samples shall have to be delivered at the Institute premises by the bidders within 10 days of the date of intimation by NIT Srinagar through email in this regard. Those failing to submit samples will not considered for financial evaluation.* 

#### **6. Award of contract.**

- (a) Contract shall be awarded to the bidder whose bid is commercially-technically qualified and is offered at lowest reasonable evaluated price.
- (b) Successful bidder shall be notified about the award of the contract through a supply order where- in terms and conditions of supply shall be incorporated.

#### **7. Payment** & **Performance Guarantee**:

 100% (90% + 10%) payment shall be made after successful receipt of goods in good condition and accepted as per prescribed specifications by the nominated committee and after successful installation  $&$  commissioning. 10% will however be retained as security deposit against performance guarantee for the warranty period.

#### **8. Warranty and after sale service:**

(a) All items shall carry comprehensive standard warranty of 02 years from the date of installation & commissioning as well as service support after expiry of warranty.

#### **9. Settlement of disputes**.

Settlement of disputes if any shall be subject to the jurisdiction of Srinagar Courts only.

#### **11. Liquidated Damages.**

 If the bidder after accepting the purchase order of goods/equipments or services, fails to deliver any or all of the goods/equipments or to perform the services with-in the specified period, **a** penalty of 0.50%(half percent) of the price value of the item per week or part-thereof shall be imposed. The maximum penalty shall be limited to 10% of the cost. Once maximum is reached, NIT Srinagar shall proceed on its own to consider the termination of the supply order, on the risk & responsibility of the defaulting bidder.

#### **12.** *Submission of Bids.*

- *(a) The last date for submission of bids is 23.01.2019 up-to 4.00PM.*
- (b) Bids should be properly sealed.

(c) The two envelopes A & B should be separately sealed and superscripted as Techno-Commercial Bid & Price Bid. On Each envelope the due date of submission, Name of equipment/item/department; tender number and name of bidder should also be written .

 These two sealed envelopes should be sealed in a bigger Envelop with the address of the Tender receiving Officer; Tender Number; due date of submission, Name of equipment/item/department and name of bidder.

(d) Bids should be addressed to Officer In-charge, Central Purchase Unit NIT Srinagar (J&K)

(e) Bids not from Srinagar shall be dispatched sufficiently well in advance so as to reach the destination as per scheduled time & date. NIT Srinagar shall not be responsible for any delay caused by Post or Courier agency.

#### **13. Bid opening.**

(a) The Technical Bid (Envelope- A) will be opened first on 24.01.2019 at 2.30 pm in the office room of the undersigned in the administrative block of the Institute.

 Price Bid (Envelope-B) of the qualified bidders as detailed above will be opened subsequently. Interested bidders can attend the Bid opening.

**14.** Not withstanding above, the purchaser reserves the right to reject any or all the bids received in response to this N.I.T. or withdraw it without assigning any reasons thereof.

15. For any future information or corrigendum or addendum regarding this tender, please be in touch with our website: *www.nitsri.ac.in.*

16. any clarification may sought on the following emails:

- HOD IIEDC: saadparvez@nitsri.net
- Central purchase Unit: cpu $\omega$ nitsri.ac.in

 Officer In-charge Central Purchase unit, NIT Srinagar Email: cpu@nitsri.ac.in

N.B.

- 1. Before preparing your valuable bid kindly go through the document fully and take care of all the requirements.
- 2. Bidders from outside Srinagar may please send their Bids well in advance so that these are received in time.

 **No. NIT/CPU/18/ 4574 Dated 02.01.2019** 

### **Annexure-I "Name &/Specifications of equipments "**

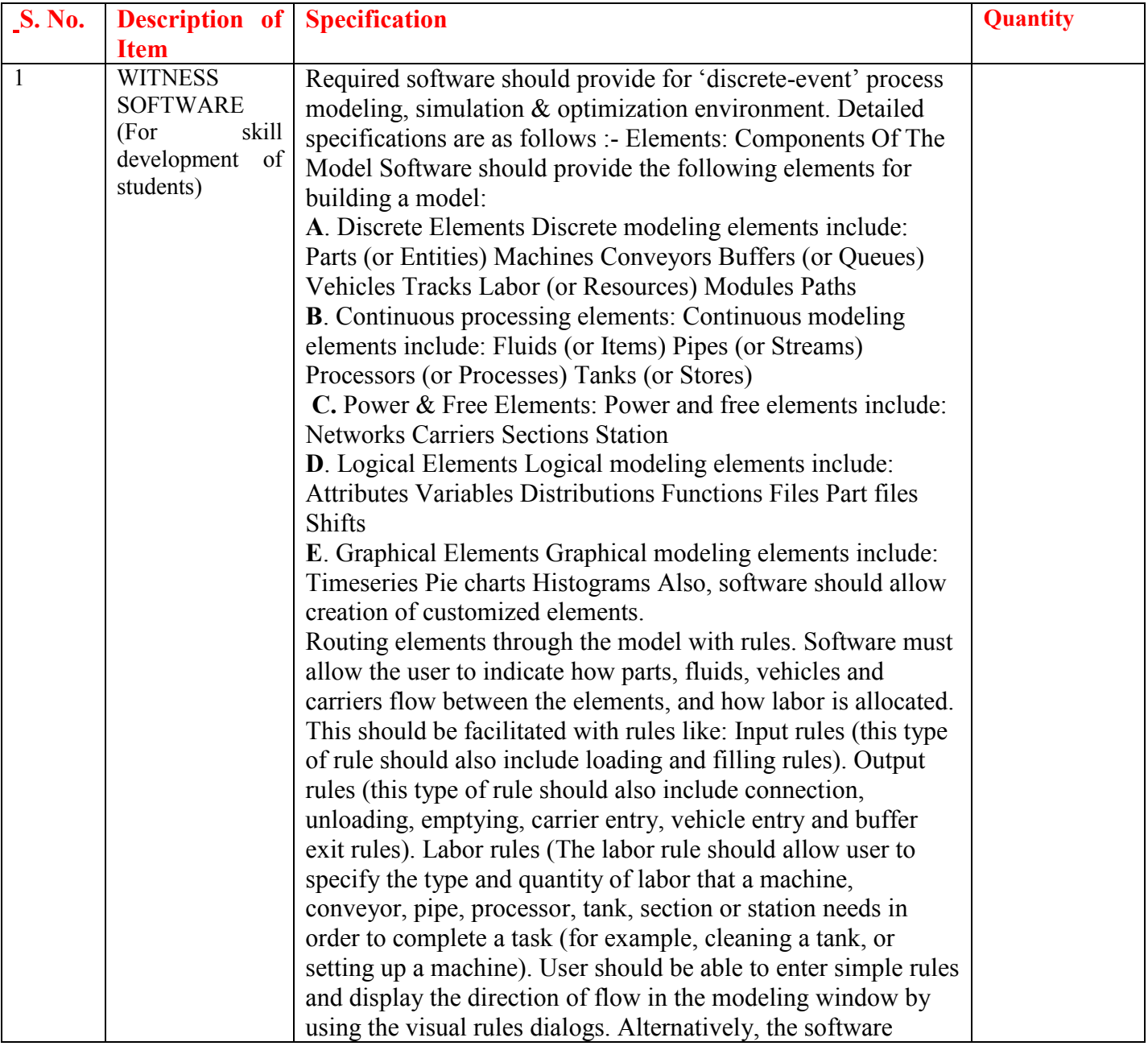

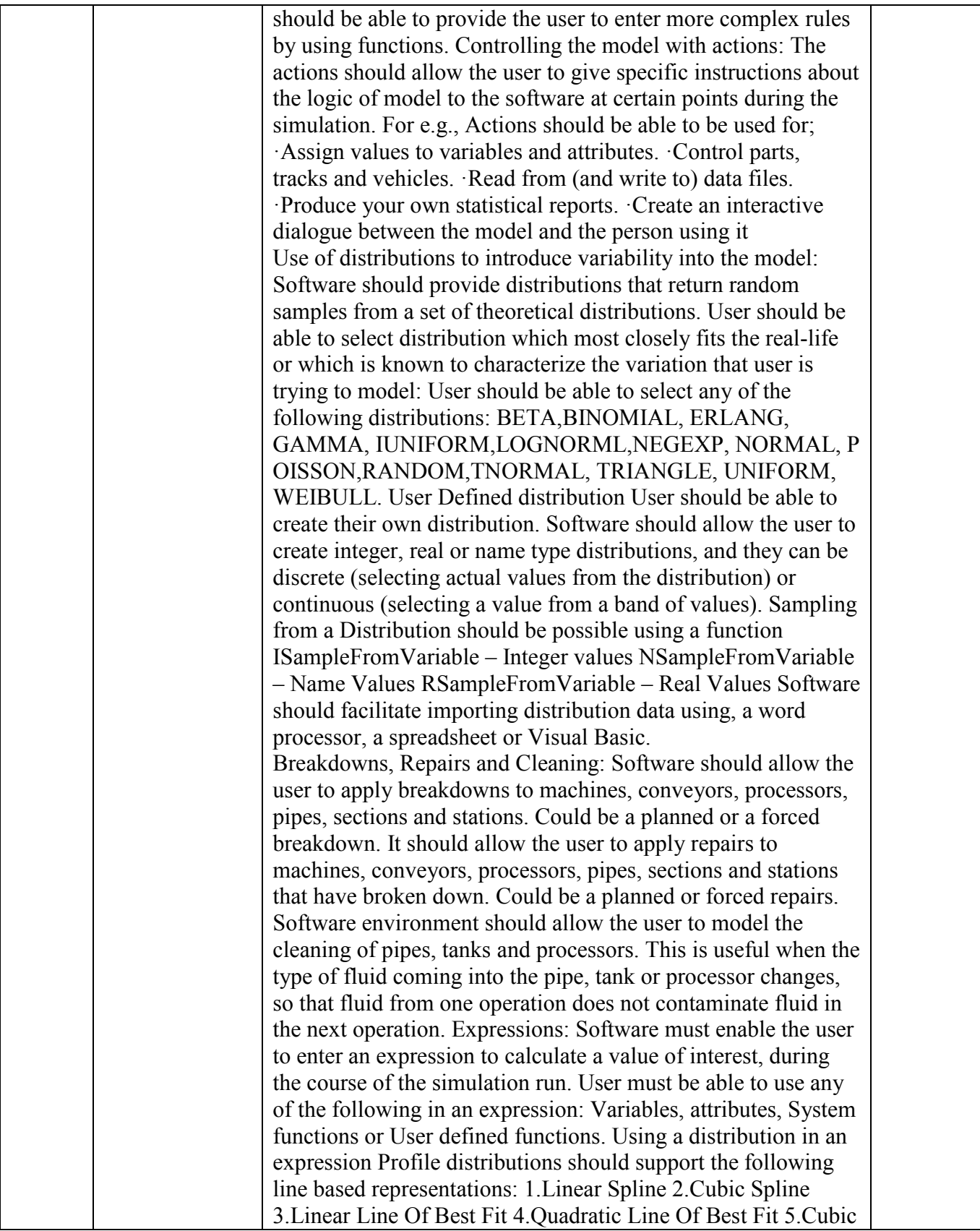

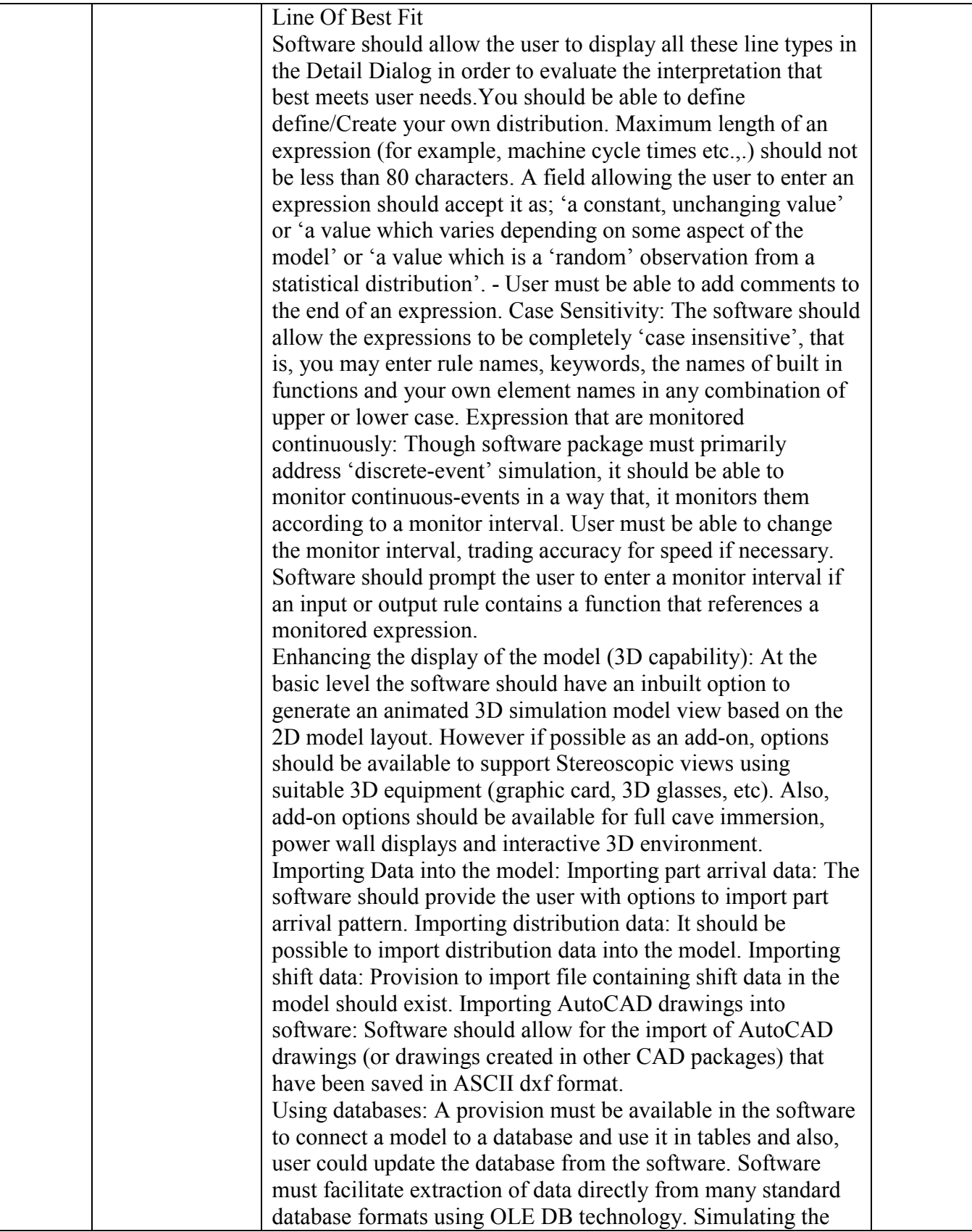

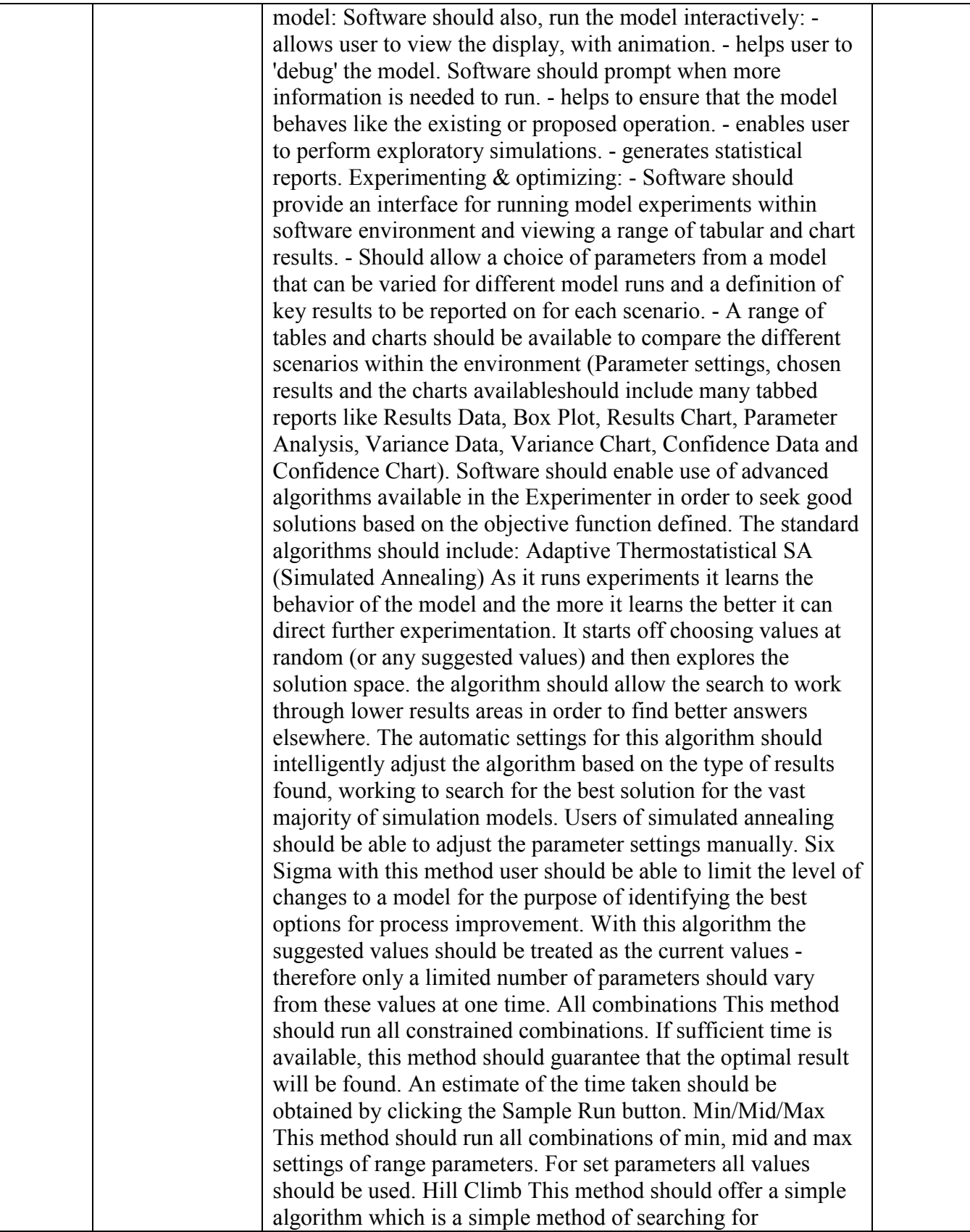

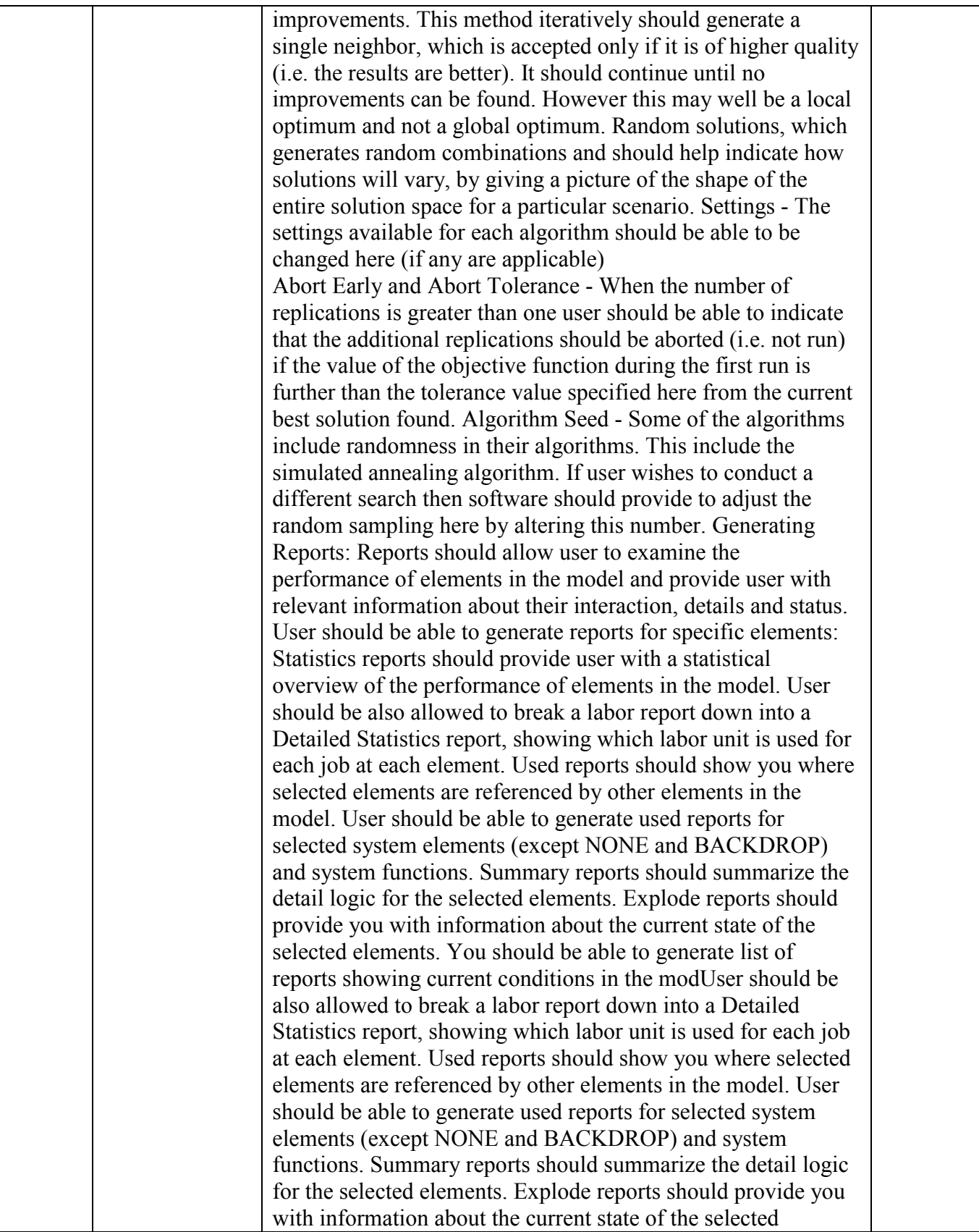

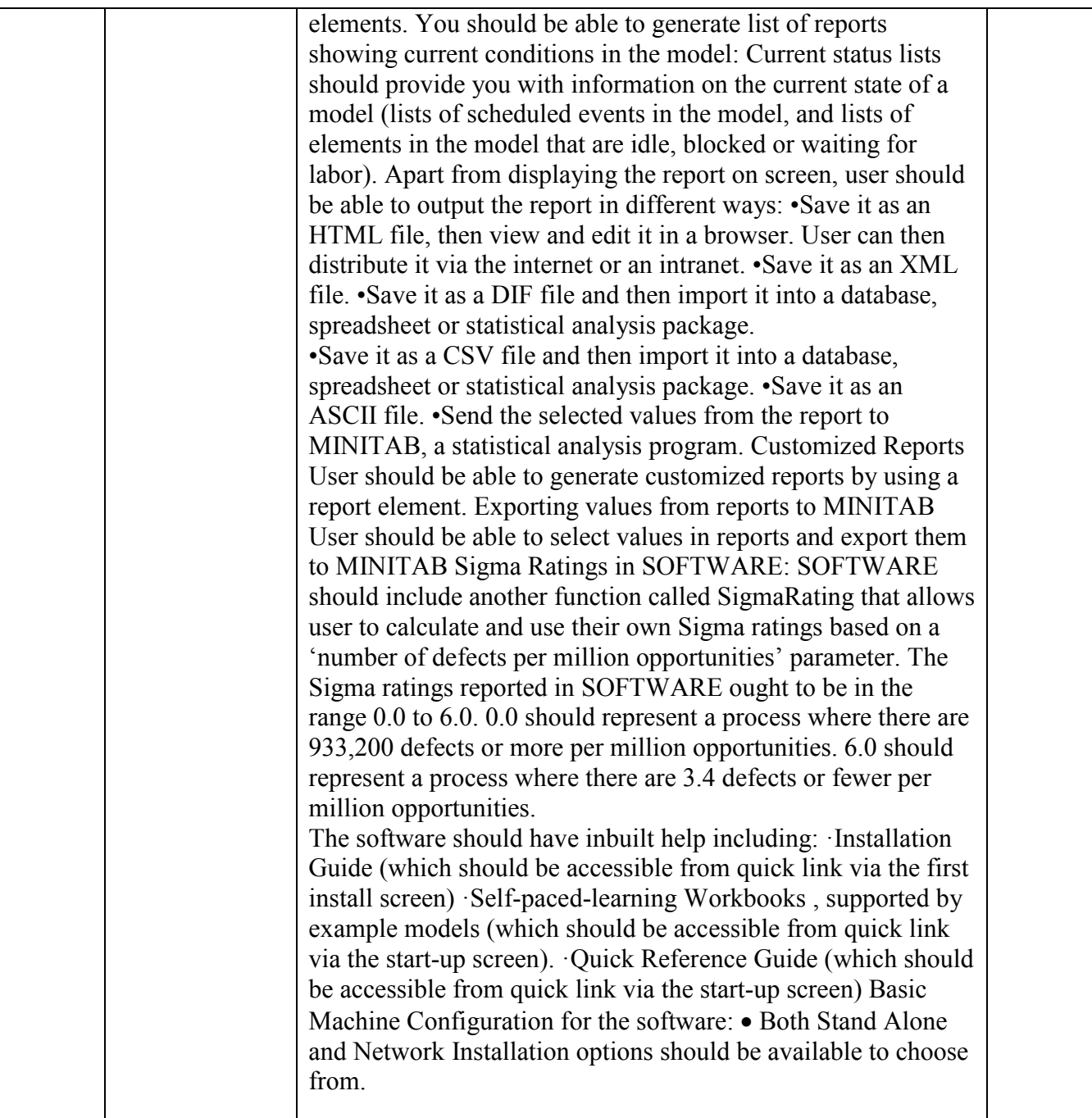

#### **Annexure-II BID FORM \*\*\*\*\*\*\*\*\*\*\*\*\*\*\*\***

To,

 Officer In-charge, Central Purchase unit, NIT Srinagar.

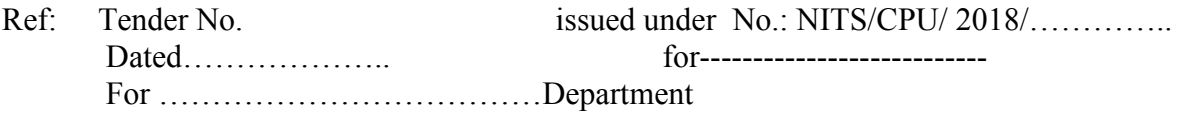

Sir,

With reference to above invitation for bids, we would like to say that we have gone through your bid document thoroughly and hence offer our competitive Technical/Price Bid in sealed envelope for the supply of various goods/equipment listed in your document.

The following documents constitute our Bid:

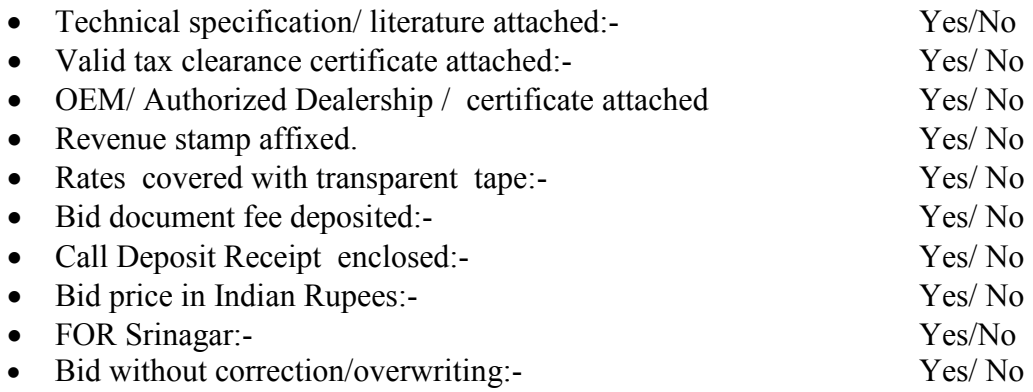

- Price Bid schedule in the requisite format
- List of organization where this equipment has been supplied/Installed

Kindly feel free for any enquiries and clarifications.

Yours Sincerely

From M/S………………..

Telephone No…………………Email:

Date……………………

Place:

#### **Annexure-III**

**\*\*\*\*\*\*\*\*\*\*\*** 

#### **Price Schedule \*\*\*\*\*\*\*\*\*\*\*\*\*\*\*\*\***

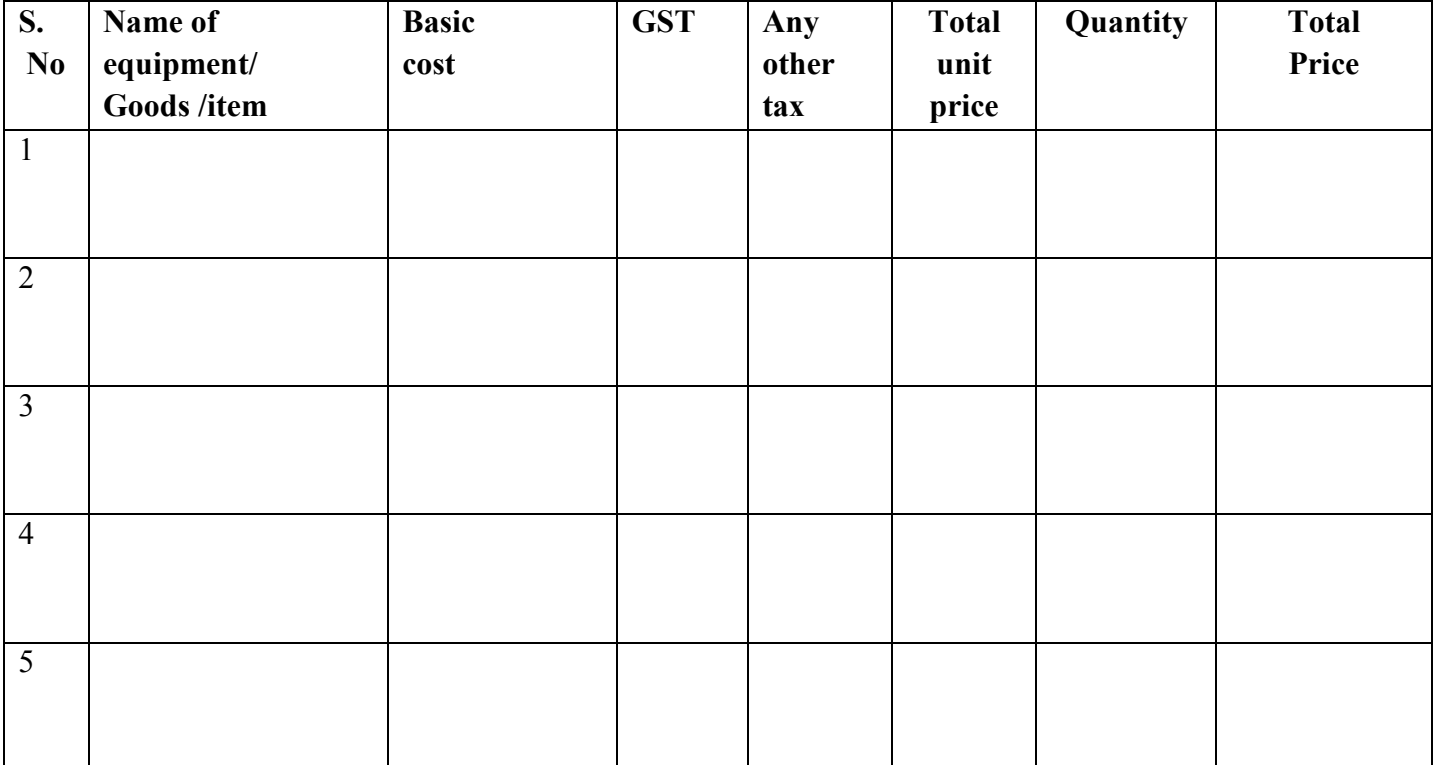

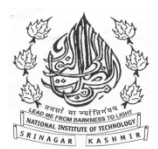

#### **Central Purchase unit**

**National Institute of Technology Srinagar (J&K) -190006**  Fax:- 0194-2420475 email: CPU@nitsri.ac.in \*\*\*\*\*\*\*\*\*\*\*\*\*\*\*\*\*\*\*\*\*\*\*\*\*\*\*\*\*\*\*\*\*\*\*\*\*\*\*\*\*\*\*\*\*\*\*\*\*\*\*\*\*\*\*\*\*\*\*\*\*\*\*

#### *Document for Tender Notice No. 38 of 2018 Dated 02.01.2019*

**"Tender Notice for Invitation of bids for the supply of Software for IIED Centre.**

#### **-0-0-0-**

- **1.** Sealed Bids are invited for the lab equipment having detailed Specifications as given in Annexure -A. in two bid format on the terms & conditions given atpara-2 and onwards:-
- **2. Envelope- A (Techno-Commercial Bid) Containing the following documents:-**
- (a) Proof of original equipment manufacturer/Distributor/ Authorized dealer in the shape of copy of agreement and registration under law as applicable.
- (c) PAN card of the firm.
- (d) Tax registration
- (e) Proof of annual turnover of the firm for last three years which shall not be less than Rs.50.00 lacs to be proved by way of copy of audited accounts and income tax returns of 3 years.
- (f) Proof of availability of after sale support/service.
- (g) Bid security for Rs. 30,000/= in the form of CDR/TDR/FDR in favour of Officer In-charge, Central Purchase Unit NIT Srinagar (J&K) and tender document fee Rs.1000/- in the form of DD, in favour of Director, NIT Srinagar. Tender without CDR/document fee shall be rejected.
- (h) Proof of legal status.
- (i) Bid format as per Annexure-B, & Technical specifications Schedule as per Annexure-C duly filled by the bidder.
- (h) List of buyer of the said equipment.
- **3. Envelope-B (Price Bid), Containing the following:-**
- (a) Bid prices must be quoted both in words & figures in Indian Rupees only as per annexure D. The rates quoted should be covered with transparent tape.
- (b) The rate quoted should be FOR NIT Srinagar (J&K) and firm. No escalation / rate variation requests shall be entertained.
- (c) Bid price should be without any over writing. However minor over writing should be clearly signed by the bidder. In case of any discrepancy between price quoted in figures and words, the price quoted in words will prevail. Bid price should be firm for the bid validity period.
- (d) **All duties, taxes and levies ( GST or other charges) payable, must be quoted separately**.

**(e) The institute is Exempted from state entry tax and also from Custom/Excise duty. The Institute will provide exemption certificates for this purpose to successful bidder with supply order and also exempted from Custom/Excise duty.** 

#### **4. Validity of Bids**

Bids shall remain valid at least for 120 days from the date of opening of the bids.

#### **5. Evaluation of Bids**.

- (a) The purchaser shall evaluate and compare the bids which are found Responsive. i.e
- (i) Properly signed. (ii) Conform to terms and conditions and technical specifications.
- (iii) Accompanied with Bid security and all other documents.
- (b) Bids shall be evaluated separately for each item.

#### **6. Award of contract**

- (a) Contract shall be awarded to the bidder whose bid is commercially, technically responsive and offered at lowest evaluated price.
- (b) Successful bidder shall be notified about the award of the contract through a supply order where in terms and conditions of supply shall be incorporated.

#### **7. Payment**.

 90% payment shall be released after receipt of equipment by the Indenter at NIT Srinagar in good condition as per prescribed specifications and successful installation/commissioning and training of the staff. 10% of the bill shall be retained as performance security for warranty period.

#### **8. Warranty and after sale service:**

- (a) All items shall carry comprehensive standard warranty of two years from the date of commissioning and service support after expiry of warranty.
- **9. Performance security**.
- (a) Performance security shall be retained for the warranty period.

#### **10. Settlement of disputes**.

Settlement of disputes if any shall be subject to the jurisdiction of Srinagar Courts only.

#### **11. Liquidated Damages.**

 If the bidder after accepting the purchase order of goods/equipments or services, fails to deliver any or all of the goods/equipments or to perform the services with in the specified period, **a** penalty of 0.50%(half percent) of the price value of the item per week or part-thereof shall be imposed. The maximum penalty shall be limited to 10% of the cost. Once maximum is reached NIT Srinagar shall proceed on its own to consider the termination of the supply order, on the risk & responsibility of the defaulting bidder.

#### **12.** *Submission of Bids.*

#### *(a) The last date for submission of bids is 23.01.2019 upto 16.00 hours.*

- (b) Bids should be properly sealed.
- (c) The two envelopes A & B should be separately sealed and superscripted as Techno-Commercial Bid & Price Bid, due date of submission, Name of equipment. These two sealed envelops should be sealed in a bigger Envelop with the address of the Tender receiving Officer & Tender No.
- (d) Bids should be addressed to Officer In-charge, Central Purchase Unit NIT Srinagar (J&K)190006
- (e) Bids not from Srinagar shall be dispatched sufficiently well in advance so as to reach the destination as per scheduled time  $\&$  date. NIT Srinagar shall not be responsible for any delay by posts Deptt. or Courier agency.
- **13. Bid opening.**
- (a) The Technical Bid (Envelope- A) will be opened first and Price Bid (Envelope-B) of the qualified bidders will be opened subsequently. Interested bidders can attend the Bid opening.
- **14. Not withstanding above, the purchaser reserves the right to reject any or all the bids received in response to this N.I.T. or withdraw it without assigning any reasons thereof.**

 Officer In-charge Central Purchase unit, NIT Srinagar

N.B.

- 3. Before preparing your valuable bid kindly go through the document fully and take care of all the requirements.
- 4. Bidders from outside Srinagar may please send their Bids well in advance so that these are received in time.

**No. NIT/CPU/ /18/4485 Dated:- 29 .11.2018** 

# **Annexure-A**

# **Details of Equipment:-**

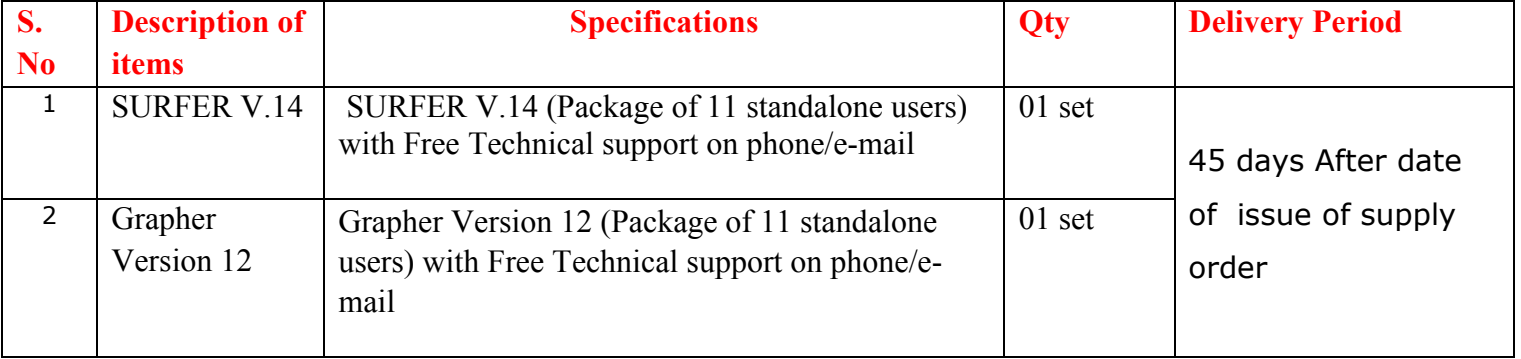

## *(Tender opening format)* **(To be filled-in by the Bidder)**

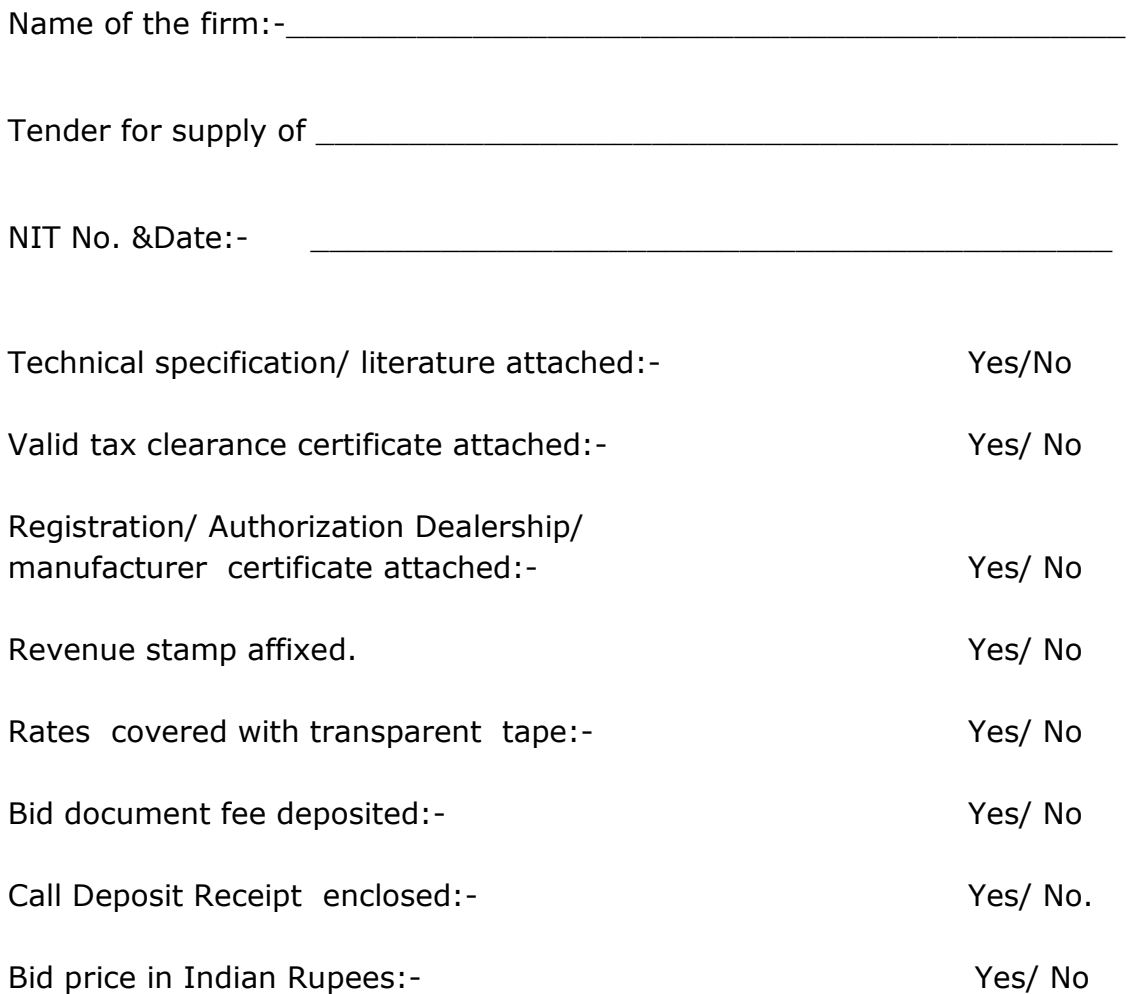

FOR Srinagar:- Yes/No

Bid without correction/overwriting:- Yes/ No

Seal & Signature of the Supplier.

#### **Annexure-B BID FORM \*\*\*\*\*\*\*\*\*\*\*\*\*\*\*\***

From M/S………………………………

………………………………………..

To,

 Officer In-charge, Central Purchase unit, NIT Srinagar.

Ref: NIT No.: NITS/CPU/ 2018-19/……………. Dated …………………… goods/Equipment for ………………………………Department

Sir,

With reference to above invitation for bids we would like to say that we have gone through your bid document thoroughly and hence offer our competitive Technical/Price Bid in sealed envelope for the supply of various goods/equipment listed in your document.

The following documents constitute our Bid.

- (a) Bid form
- (b) Price Bid schedule in the requisite format
- (c) Authorization dealer ship certificate from the manufacturer
- (d) Valid sales tax certificate
- (e) Technical literature for the goods/equipment
- (f) Names of organization where this equipment has been supplied. (Applicable for equipment whose unit price exceeds Rs.2.00 lacks
- (g) Bid security as mentioned in the schedule of requirements in the form of CDR drawn in favour of the Officer In-charge Central Purchase Unit NIT Srinagar.
- (h) Telephone No……………………………………………….

Kindly feel free for any enquiries and clarifications.

Yours Sincerely

 (……………..) From M/S…………………

Place………………….

…………………………..

Date……………………

#### **Annexure-C** \*\*\*\*\*\*\*\*\*\*\*\*\*\* Technical specification.

Name of Equipment /Goods : e.g., Make /Model/ Country of origin: e.g..........

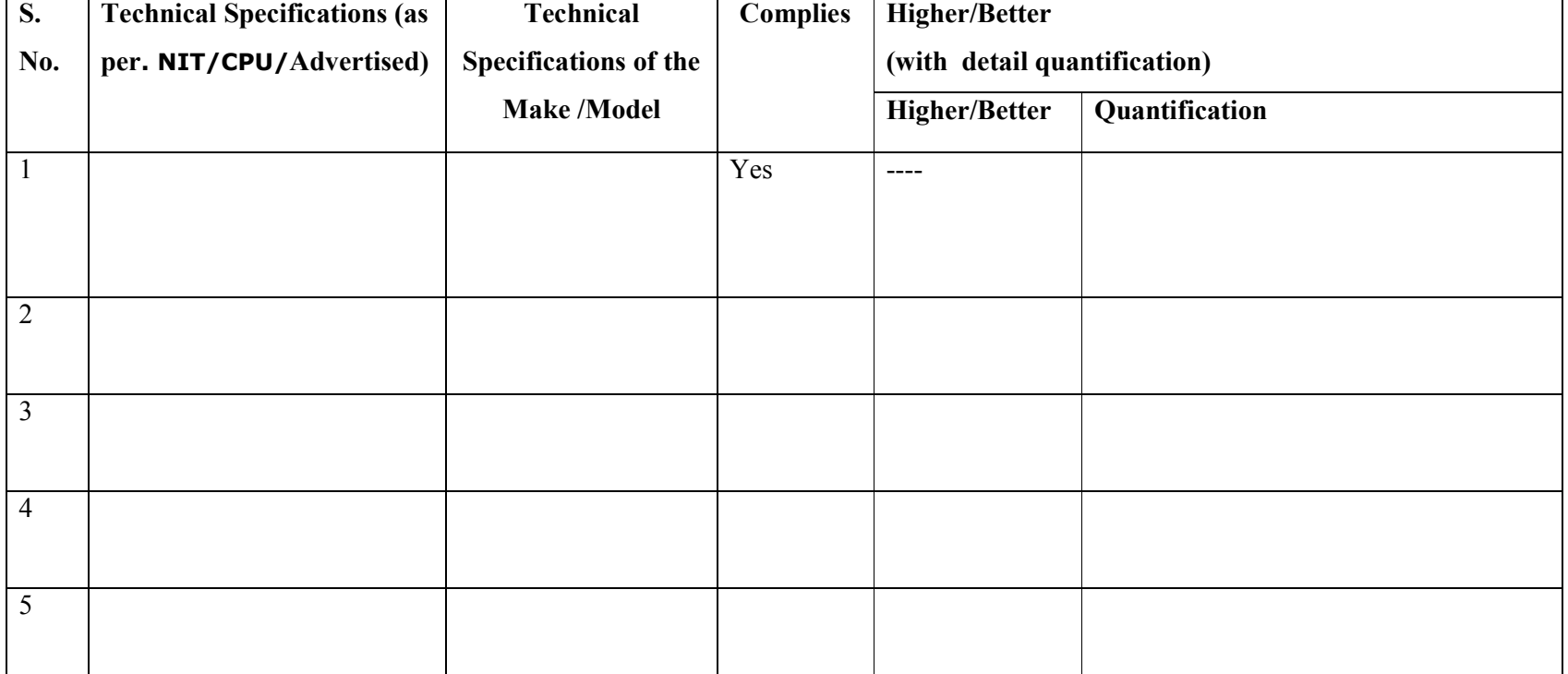

## **Annexure-D**

# **Price Schedule**

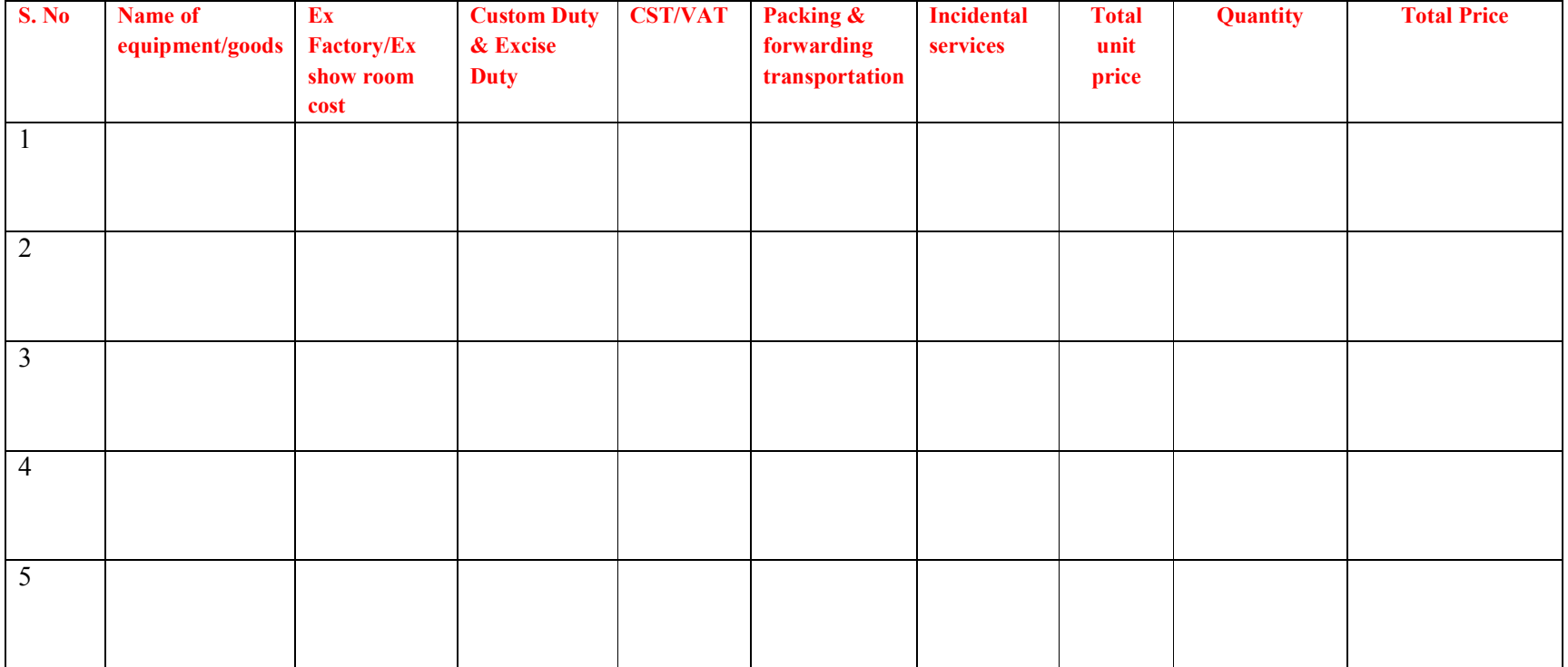